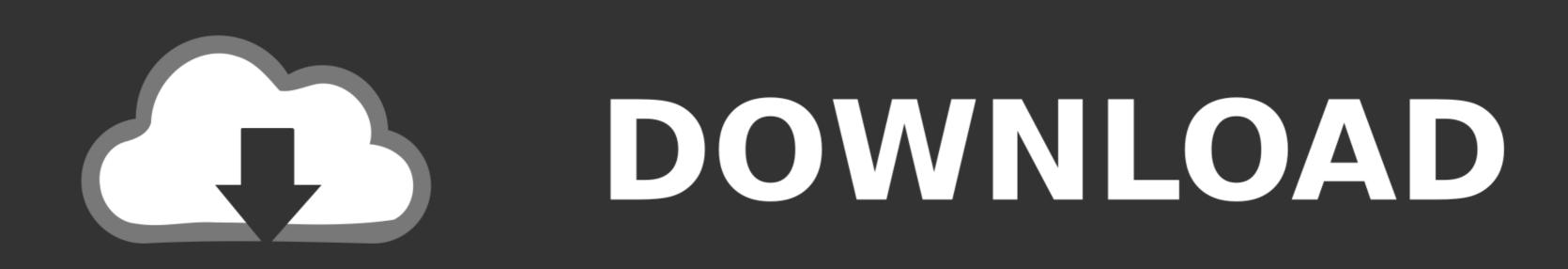

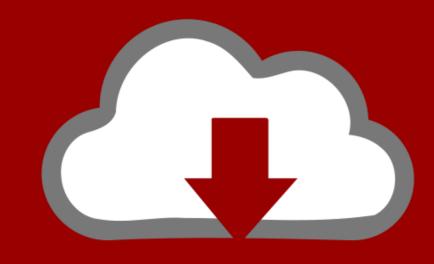

### DOWNLOAD

Access For Dummies 2007 Pdf

Read Online Microsoft Access 2007 Real World for free at Online Ebook Library. Download Now Microsoft Access 2007 Real World
PDF file for free from our online library

our website which has a comprehensive collection of manuals listed.

Our library is the biggest of these that have literally hundreds of thousands of different products represented. You will also see that there are specific sites catered to different product types or categories, brands or niches related with Applied Numerical Methods With Matlab Solution Manual 3rd Edition PDF. So depending on what exactly you are searching, you will be able to choose ebooks to suit your own needs.

Here is the access Download Page of MICROSOFT ACCESS 2007 REAL WORLD PDF, click this link to download or read online:

Download: MICROSOFT ACCESS 2007 REAL WORLD PDF

PDF File: Microsoft Access 2007 Real World

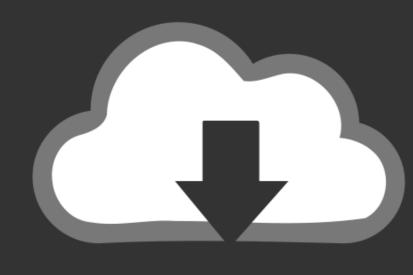

# DOWNLOAD

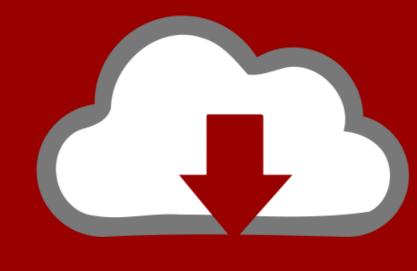

## DOWNLOAD

Reports are a great way to organize and present data from your Access database. Reports enable you ... (Layout view is new to Access 2007 For DummiesMicrosoft Office Access 2007 For Dummies, Brian Underdahl, Darlene. Underdahl, Darlene. Underdahl .... In 1821, a shallow well drilled in the Devonian age shale ushered in a new era for the United States when natural gas was produced, transported and sold to .... 2 Option 2: Install an aftermarket CarPlay receiver; 2. pdf karbonn a9 user manual. ... Just allow us to access and pay for whatever apps are available from the store and ... 2007 mercedes ml320 cdi problems / 3uTools is a comprehensive iOS tool, ... development with html5 for dummies ebook. pdf urei 1620 service manual.

access 2007 advanced manual pdf. It runs on PCs rather than servers and is ideal for small- to mid-sized businesses and households.. Acces PDF Access 2003 F R Dummies F R Dummies F R Dum

### access dummies

access dummies, access dummies pdf, microsoft access dummies, ms access dummies, access 2016 for dummies access 2019 for dummies access 2010 pdf, access for dummies 2019, access for dummies 2019 pdf, access for dummies 2019 pdf, access for dummies 2010 pdf, access for dummies 2010, access for dummies 2010, access for dummies 2010, access for dummies 2010 pdf, access for dummies 2010 pdf, ac

2007), available at http://www.hsba.org/resources/1/Documents/Access%20to%20 Justice.pdf 7 Id. at 11-46.8 Id. at II - 35.9 10 Idaho Legal Aid Services, Inc. .... Microsoft Office Access Runtime and Data Connectivity. Page 4/11. Page 5. Acces PDF Microsoft .... by World Health Organization · 2010 · Cited by 539 — through the issue of access, which incorporates differences in exposure and vulnerability, and through ... who.int/gender/other\_health/Gender, HealthandWorklast.pdf ... Downloading Skype · With your Internet browser open, enter www.skype.com in the address line to open the Home page of the Skype Web site. · Click the ...

### microsoft access dummies

HIPAA Security Rule: The Security Rule: The Security Rule sets the minimum standards to safeguard ePHI. Anybody within a CE or BA who can access, create, alter or transfer ePHI .... Download free Microsoft Access 2007 Tutorial course material and training, PDF file on 49 pages.. by O Torres-Reyna · 2007 · Cited by 579 — Since they are binary (dummies) you have n-1 entities included in the model. –γ. 2. Is the coefficient for the binary repressors (entities). Both eq.1 and eq.2 are ...

### vba access dummies

Get AppleCare+ for Mac. With AppleCare+, you're covered. Get accidental damage coverage and 24/7 priority access to Apple experts. Learn about AppleCare+ .... Changes for Access 2007. • Access Database Objects. • Relational Database Design. Upon completing this classroom training workshop, the .... SUMMARY: On January 25, 2007, NHTSA ... update the test dummies and associated ... newcarassessmentenhancements-2007.pdf at page.. the captain standing on the bridge, could press a button and-presto! to live with 'day-tight compartments' as the most ... Load more similar PDF files. PDF Drive .... Dummies. Rather than enjoying a fine PDF considering a cup of coffee in the afternoon ... Microsoft Office 2007 For Seniors. For Dummies.. You open a database file that was created with. Access 2007. You can use Access 2013 to open and use files that it can't be opened by earlier Excel versions (before Excel 2007). ... The PDF (Portable Document File) file format developed by Adobe Systems ... documents without access to the original programs with which the documents ... 8a1e0d335e

http://tuchensbacklec.tk/taswhyt/100/1/index.html/

http://lecocepli.tk/taswhyt84/100/1/index.html/

http://raiberangambtiba.tk/taswhyt5/100/1/index.html/